**Explore It!**

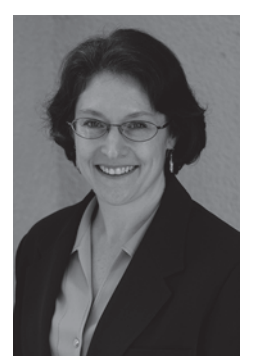

**Elisabeth Hendrickson** (@testobsessed) arbeitet als Testerin, Entwicklerin und »Agile-Enabler«. Im Jahr 1980 schrieb sie ihre erste Codezeile und fand sofort ihre ersten Fehler. 2010 gewann sie den renommierten Gordon Pask Award von der Agile Alliance. Sie ist bekannt für ihren Google Tech Talk über Agile Testing sowie ihre beliebten Testheuristiken-Spickzettel. Sie teilt ihre Zeit auf zwischen lehren, vortragen, schreiben, programmieren und der Arbeit in agilen Teams, die ihr Engagement beim Testen sehr schätzen.

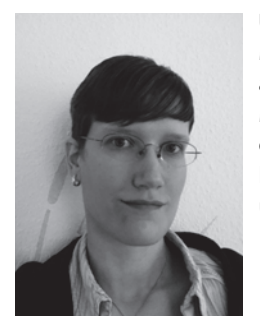

**Übersetzerin: Meike Mertsch** arbeitet als begeisterte Testerin für Magine AB in Stockholm, Schweden. Sie hat einen Hintergrund als agiler Entwickler und Coach und ein Faible für leichtgewichtige Methoden wie Kanban und Personal Kanban sowie agiles Entwickeln und Testen. In ihrer Freizeit läuft und skatet sie durch Stockholm oder macht die Kletterhallen und Felsen in der Nähe unsicher.

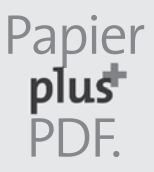

Zu diesem Buch – sowie zu vielen weiteren dpunkt.büchern – können Sie auch das entsprechende E-Book im PDF-Format herunterladen. Werden Sie dazu einfach Mitglied bei dpunkt.plus<sup>+</sup>:

**www.dpunkt.de/plus**

**Elisabeth Hendrickson**

# **Explore It!**

### **Wie Softwareentwickler und Tester mit explorativem Testen Risiken reduzieren und Fehler aufdecken**

Aus dem Amerikanischen übersetzt von Meike Mertsch

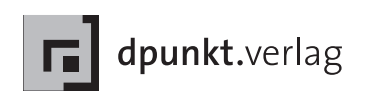

Elisabeth Hendrickson elisabeth@testobsessed.com

Übersetzung: Meike Mertsch, Stockholm Lektorat: Christa Preisendanz Copy-Editing: Ursula Zimpfer, Herrenberg Satz: Petra Strauch, just in print, Bonn Herstellung: Birgit Bäuerlein Umschlaggestaltung: Helmut Kraus, www.exclam.de Druck und Bindung: M.P. Media-Print Informationstechnologie GmbH, 33100 Paderborn

Bibliografische Information der Deutschen Nationalbibliothek Die Deutsche Nationalbibliothek verzeichnet diese Publikation in der Deutschen Nationalbibliografie; detaillierte bibliografische Daten sind im Internet über http://dnb.d-nb.de abrufbar.

ISBN: Buch 978-3-86490-093-8

1. Auflage, Translation Copyright für die deutschsprachige Ausgabe © 2014 dpunkt.verlag GmbH Wieblinger Weg 17 69123 Heidelberg

Copyright der amerikanischen Originalausgabe © 2013 The Pragmatic Programmers, LLC. Title of American original: Explore It! Reduce Risk and Increase Confidence with Exploratory Testing Pragmatic Bookshelf, The Pragmatic Programmers, LLC, Dallas, Texas, Raleigh, North Carolina http://pragprog.com ISBN-13: 978-1-937785-02-4

Die vorliegende Publikation ist urheberrechtlich geschützt. Alle Rechte vorbehalten. Die Verwendung der Texte und Abbildungen, auch auszugsweise, ist ohne die schriftliche Zustimmung des Verlags urheberrechtswidrig und daher strafbar. Dies gilt insbesondere für die Vervielfältigung, Übersetzung oder die Verwendung in elektronischen Systemen.

Es wird darauf hingewiesen, dass die im Buch verwendeten Soft- und Hardware-Bezeichnungen sowie Markennamen und Produktbezeichnungen der jeweiligen Firmen im Allgemeinen warenzeichen-, marken- oder patentrechtlichem Schutz unterliegen.

Alle Angaben und Programme in diesem Buch wurden mit größter Sorgfalt kontrolliert. Weder Autor noch Verlag können jedoch für Schäden haftbar gemacht werden, die in Zusammenhang mit der Verwendung dieses Buches stehen.

5 4 3 2 1 0

## **Inhaltsverzeichnis**

### **Teil 1 Grundlagen schaffen** 11 and 12 and 12 and 12 and 12 and 12 and 12 and 12 and 12 and 12 and 12 and 12 and 12 and 1

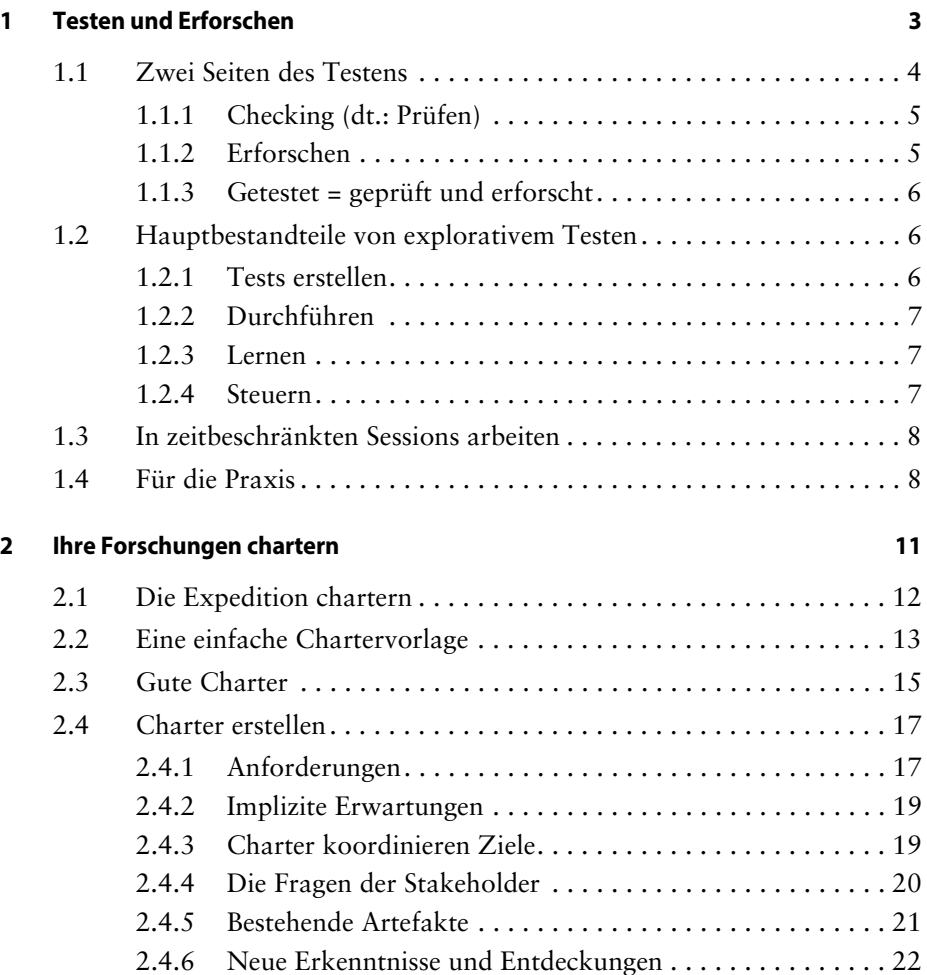

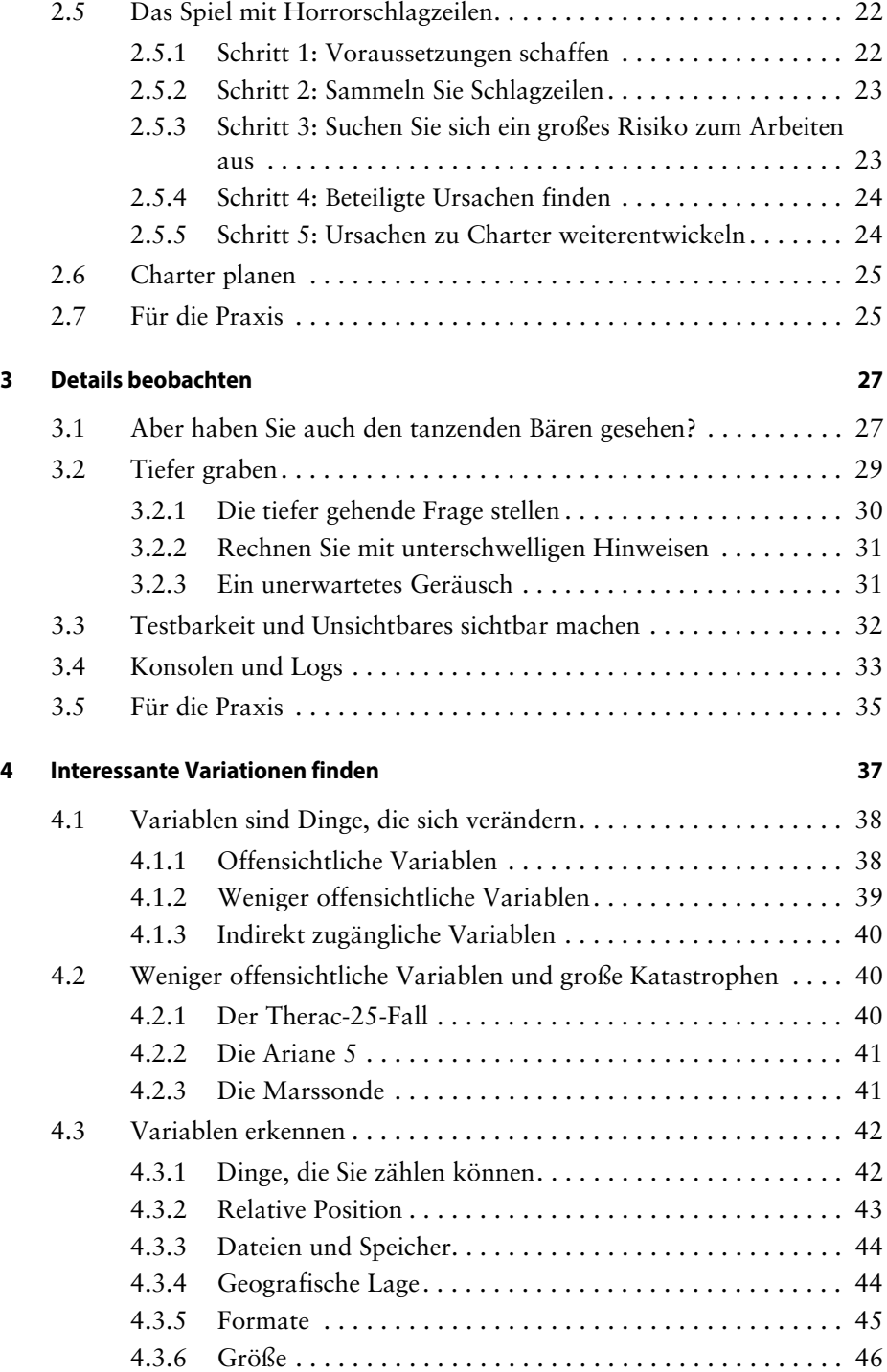

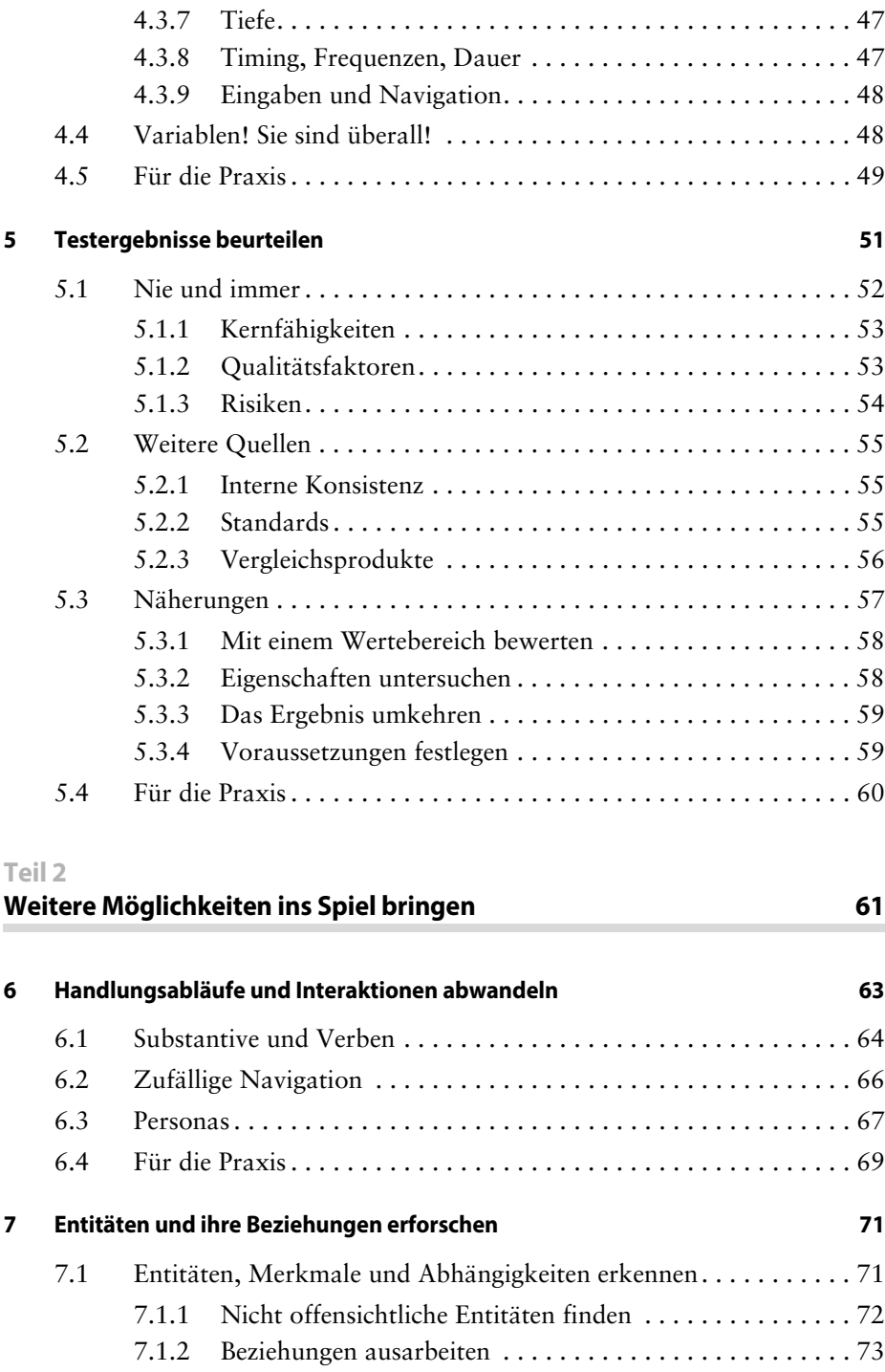

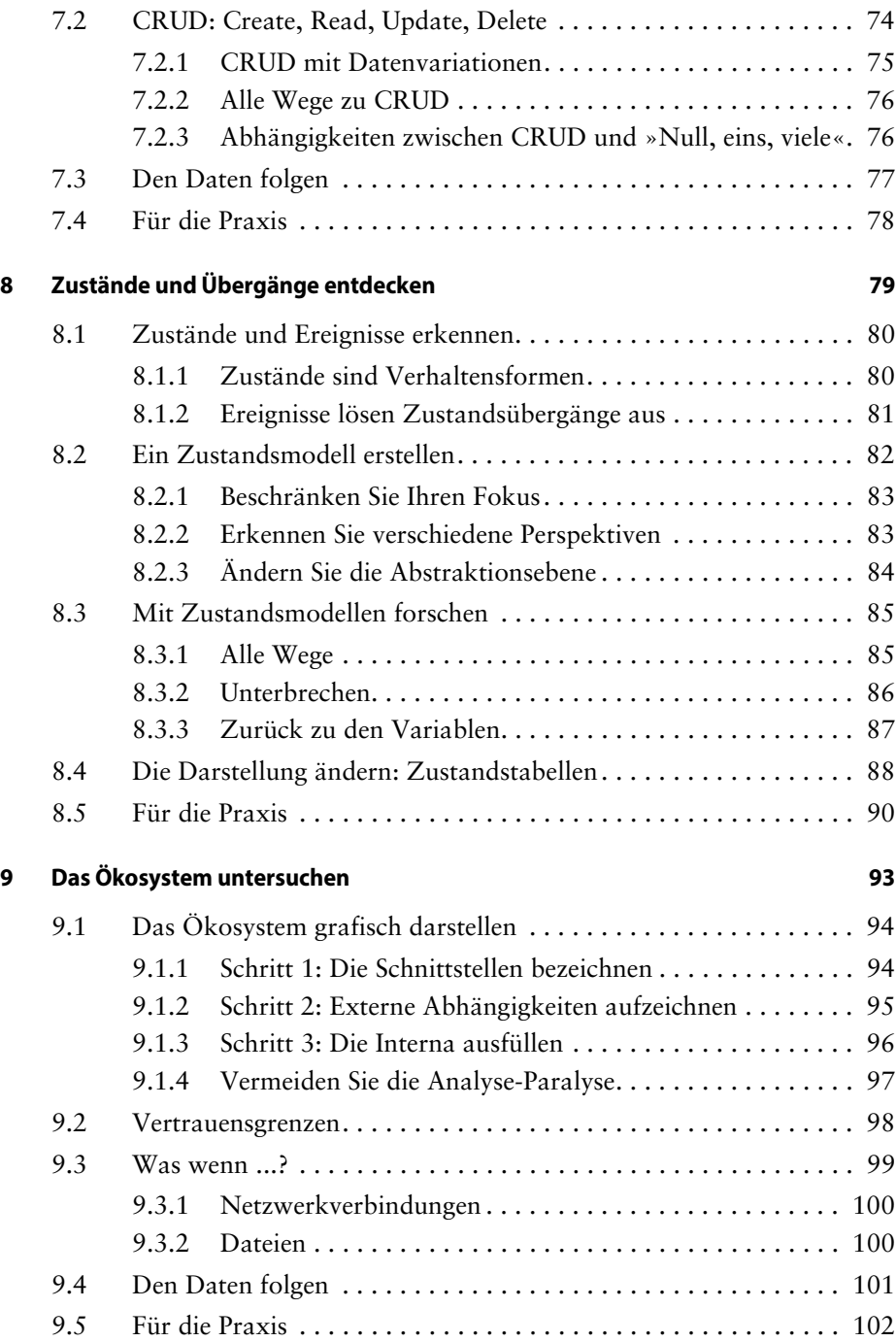

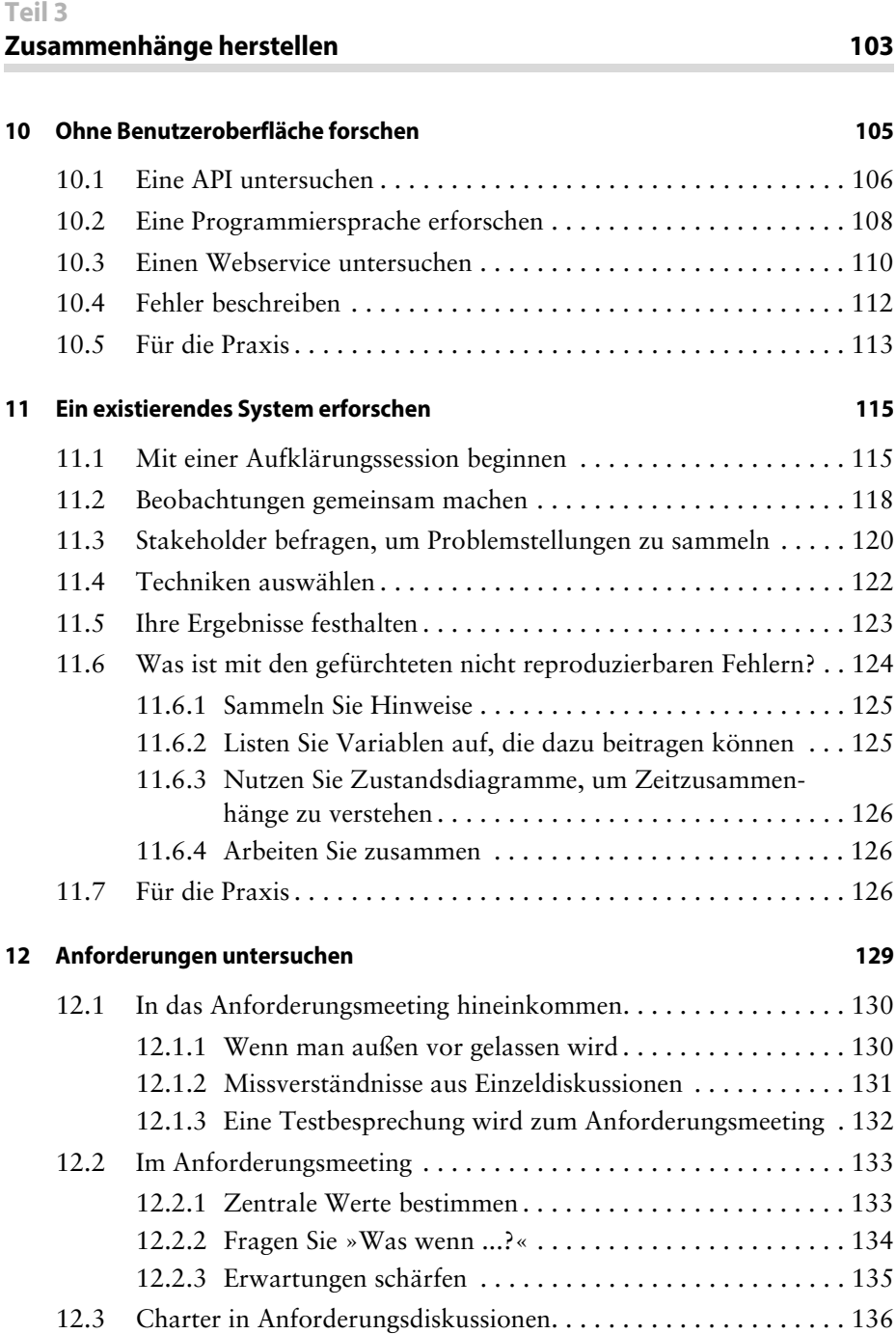

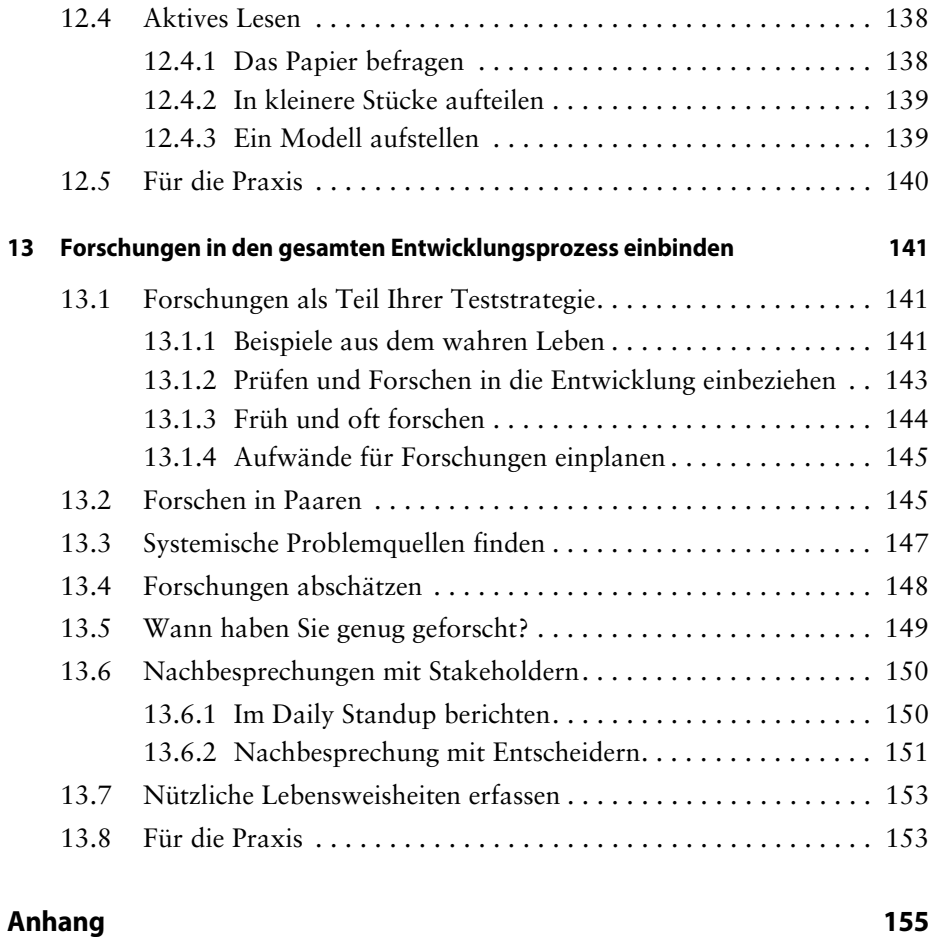

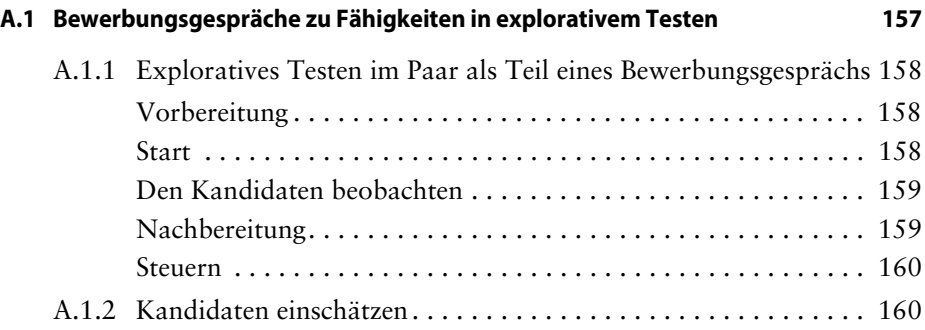

#### **A.2 Testheuristiken-Spickzettel 161**

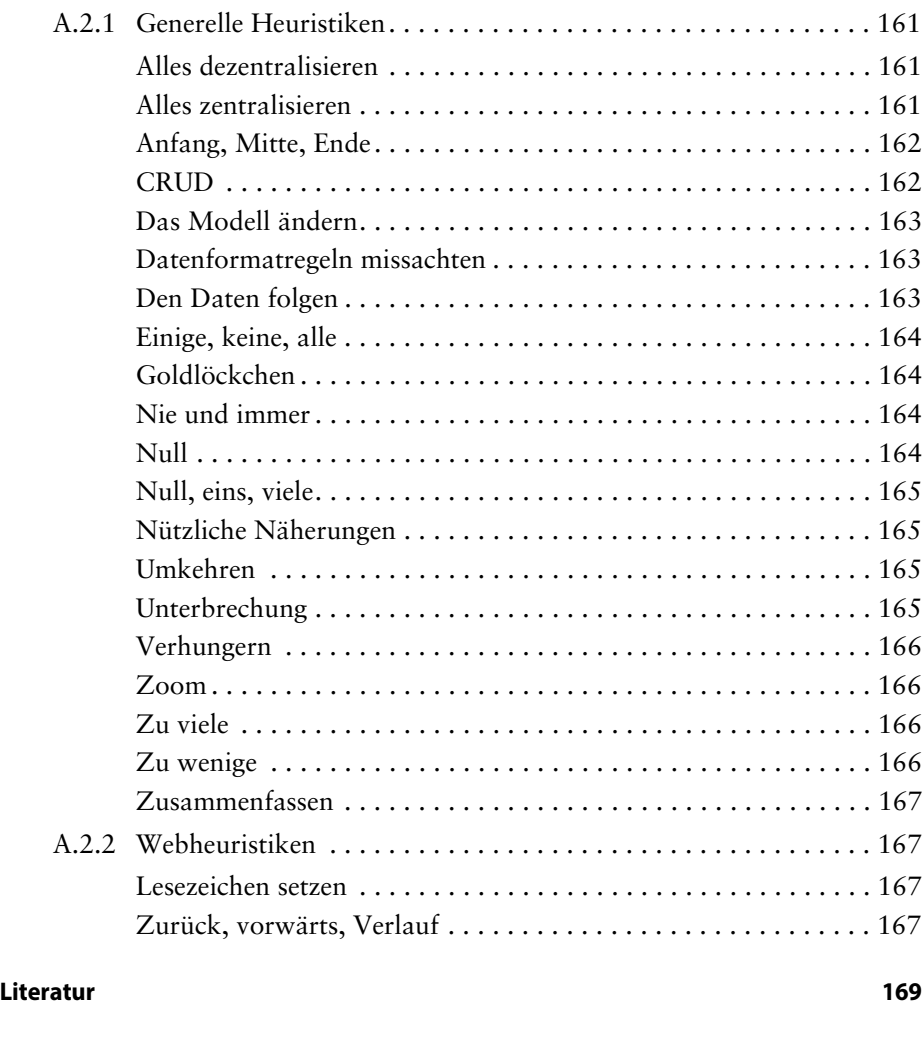

**Index 171**